## **QGIS Application - Feature request #4353**

**Show raster bands being used in the TOC**

*2011-10-06 05:25 AM - Giovanni Manghi*

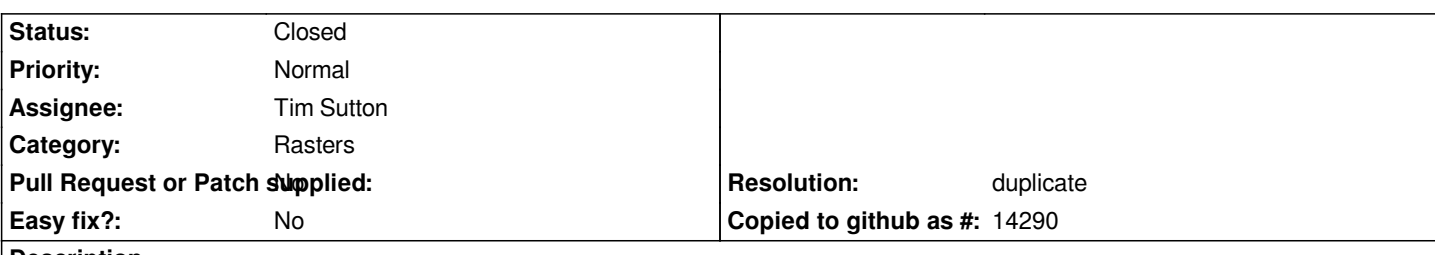

**Description**

*This feature request was made originally by Thaddeus in ticket #4138*

*When working with multiband rasters the only place to know which band(s) are being rendered is in the "style" tab of the raster properties. It would be very handy to have the (comma separated?) list of band(s) being rendered in other places, for example in the TOC (beside the raster layer name).*

*I'm not sure that this info can be added as requested also to the "metadata" tab, because what is shown in this tab should be infos that GDAL automatically reads from the raster, nothing related to rendering options.*

## **History**

## **#1 - 2011-10-06 09:01 AM - Giovanni Manghi**

*- Resolution set to duplicate*

*- Status changed from Open to Closed*

*duplicate of #4144*